## **Entity Import Template**

The table below lists the attributes available for importing entities and entity collections:

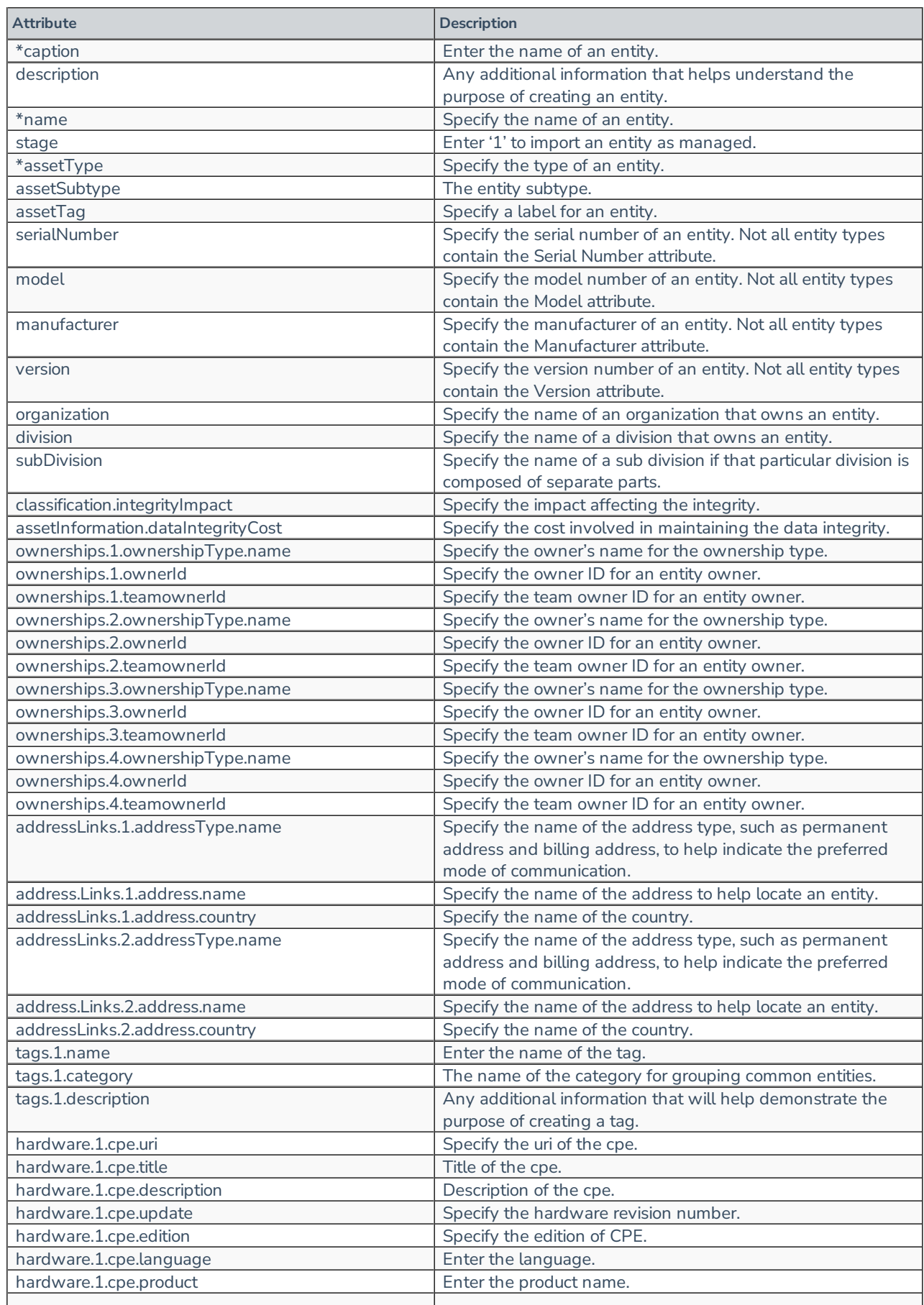

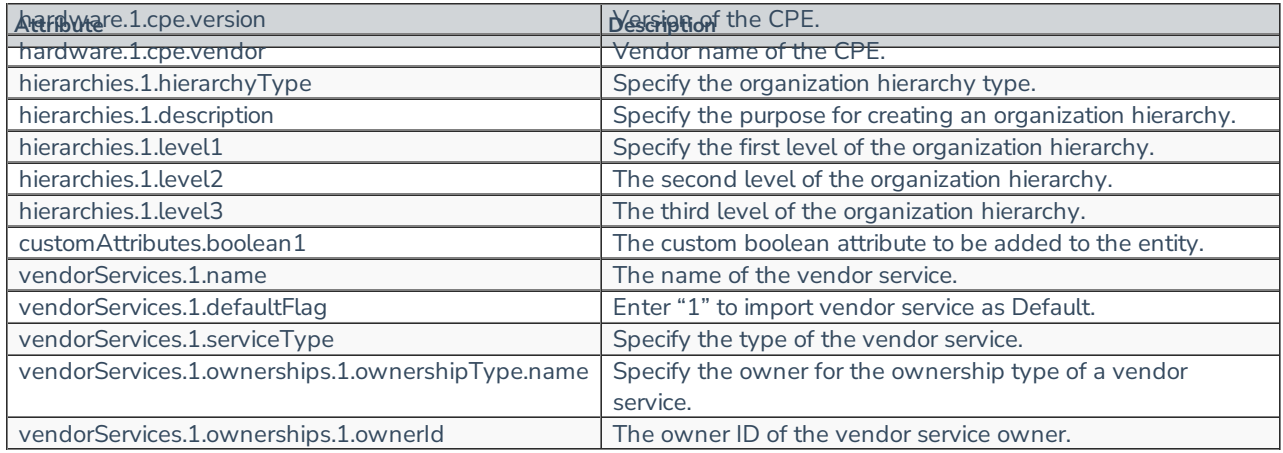

1. Organization hierarchy must be available in the Vendor Risk Manager prior to importing of Vendor Contact.

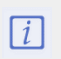

2. Enter '1' in the vendorServices.1.stage attribute field to import as managed vendor s er vices.